# **X214/10/01**

NATIONAL QUALIFICATIONS 9.00 AM – 10.45 AM 2015

WEDNESDAY, 29 APRIL

ADMINISTRATION INTERMEDIATE 1

- 1 Attempt all 4 tasks.
- 2 Marks are allocated to tasks as follows:

Task 1—19 marks

Task 2—41 marks

Task 3—20 marks

Task 4—20 marks

3 At the end of the examination, place your printouts and Worksheet for Task 4 inside the envelope provided. Hand the envelope to the Invigilator.

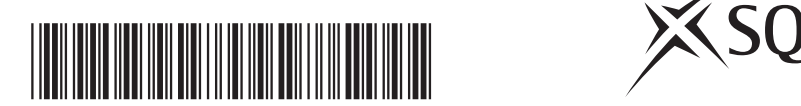

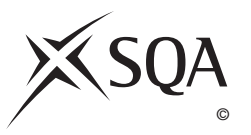

## **Instructions/Information for Candidates**

You provide the administrative support for the Bartolli family who own restaurants based in Glasgow and Edinburgh and they have just opened a new restaurant in Stirling.

Gino Bartolli, the owner, has asked you to complete the following tasks. You are required to read the instructions and carry out the tasks.

All tasks are **closed book tasks**. No reference may be made to notes, books, manuals or any other source of information while carrying out these tasks.

You are allowed **1 hour 45 minutes** to complete all tasks. **Alterations must not be made to tasks after this time**. However if, for any reason, you have not printed during the 1 hour 45 minutes you will be given time to do so at the end of the examination.

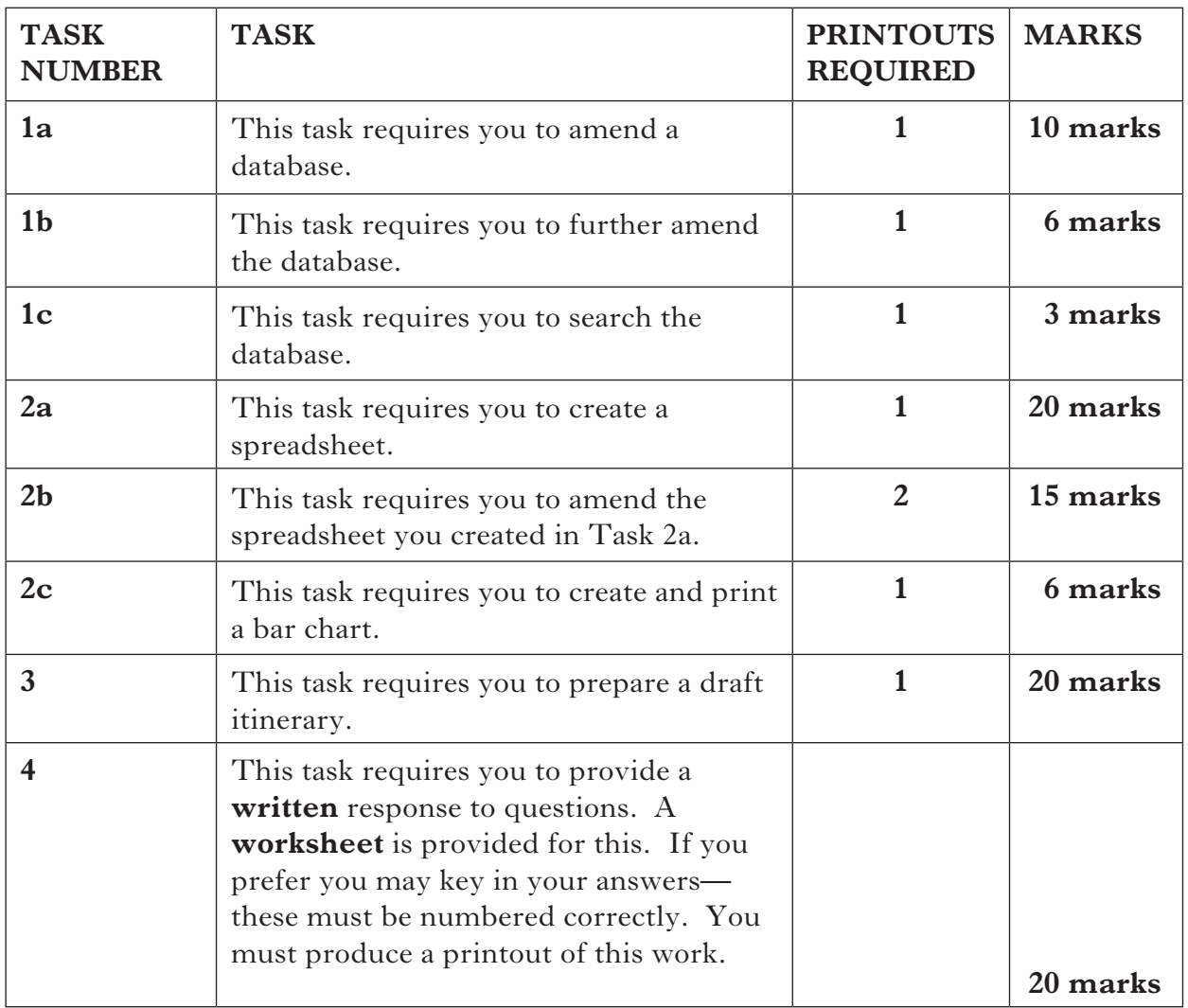

The following file is provided electronically for you to access during the examination.

**BARTOLLIDB** — a database file

**Key in** your name on each printout.

**[Turn over for Task 1(a) on** *Page four*

**DO NOT WRITE ON THIS PAGE**

### **TASK 1a**

*At our new Stirling restaurant the recent prize draw was a great success! Customers who visited this restaurant were asked to put their business cards into a prize draw.*

*Please see my instructions below for updating our customer database which has already been started.*

 *Thanks Gino*

Open the database file **BARTOLLIDB** and make the following additions and changes. You may tick  $(\checkmark)$  each box as you complete the instruction.

 $\Box$  Information from the following business cards should be added to the database:

- Company Rep
- Company
- E-mail Address
- Mobile Number

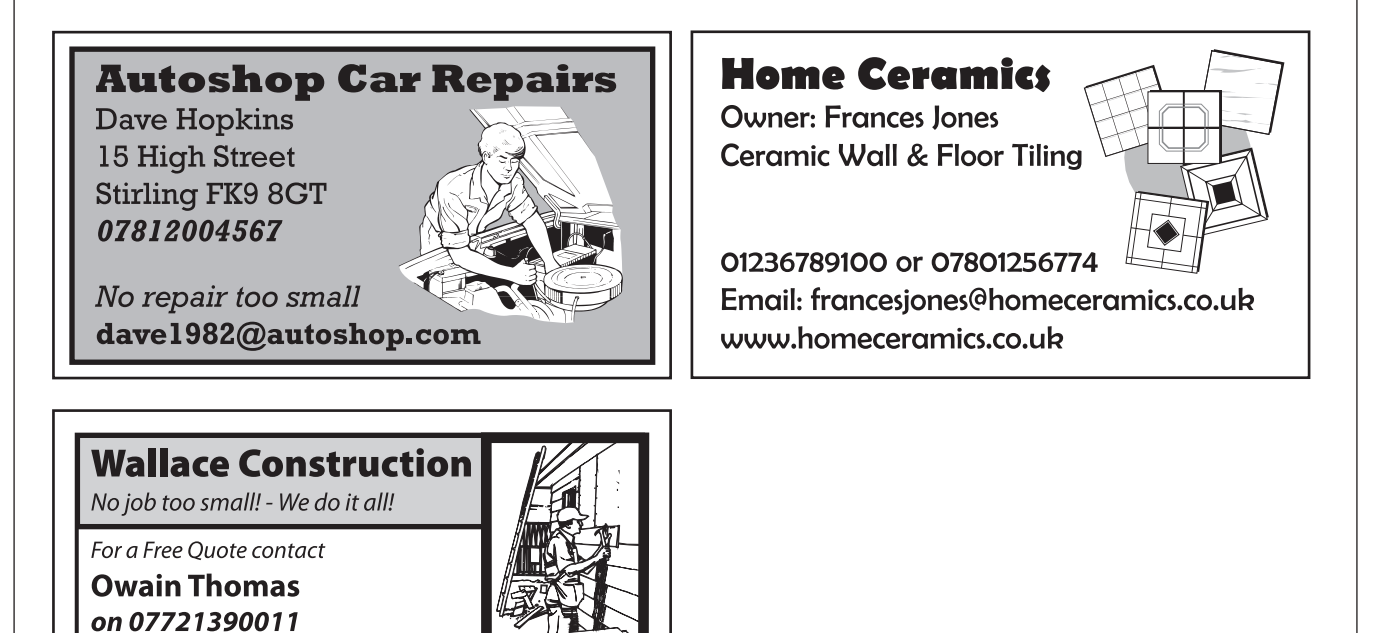

www.wct.com

email: owain.thomas@wct.com

**10**

- $\Box$  Details of the restaurant visited should also be added to the appropriate field in the database.
- $\Box$  Hop, Skip and Jump Travel are no longer trading delete this record.
- $\Box$  The e-mail to John Willard bounced back. In the appropriate record amend the company rep details to Steve Queen whose e-mail address is steve.queen@allweather.co.uk
- $\Box$  **Print** all records on one page.

### **TASK 1b**

□ **Sort** the database in alphabetical order of company.

□ Add a field to the database with the heading **Special Offers**. Format this field as Yes/No.

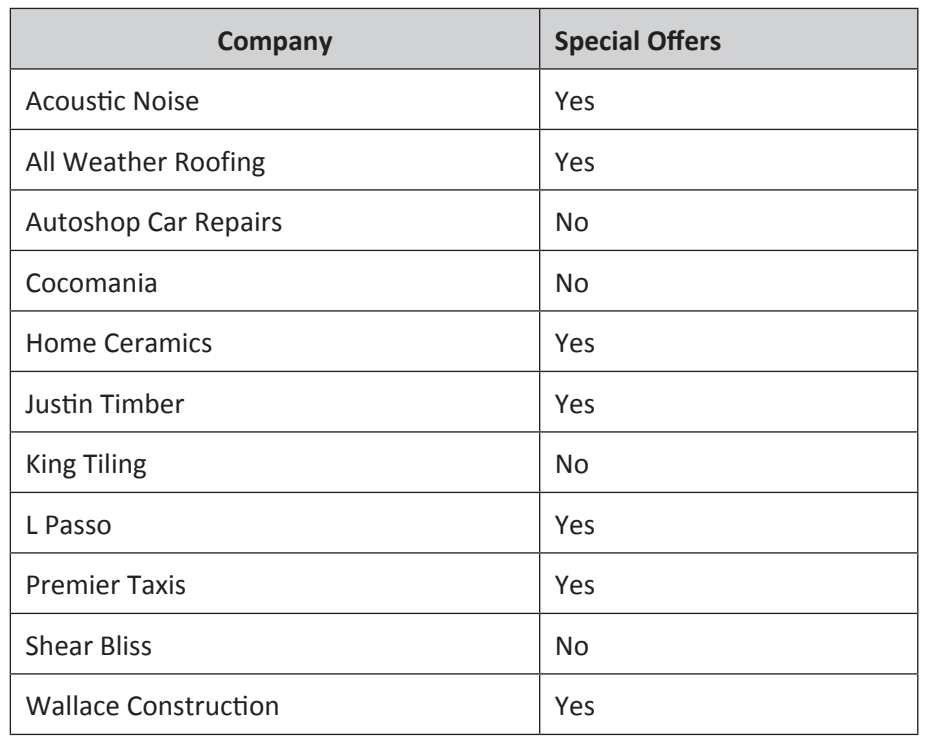

**Example 1 Print** all records on one page showing only the fields **Company Rep, Company, E-mail Address** and **Special Offers**.

### **6**

# **TASK 1c**

□ Gino is proposing a "two-for-one" offer in all restaurants. Search the database for all customers who have indicated they are interested in special offers. Show all fields except mobile number.

❑ **Print** the result of this search.

*Our Stirling restaurant is going to use a spreadsheet to record all the money received and all the money paid out to allow me to analyse the figures. If the spreadsheet is successful then all our restaurants will use it!*

*Please see my instructions below for creating this spreadsheet.*

*Thanks, Gino*

Please create and complete a spreadsheet using the instructions provided below. You may tick  $(\checkmark)$  each box as you complete the instruction.

 $\Box$  Input the information as shown below:

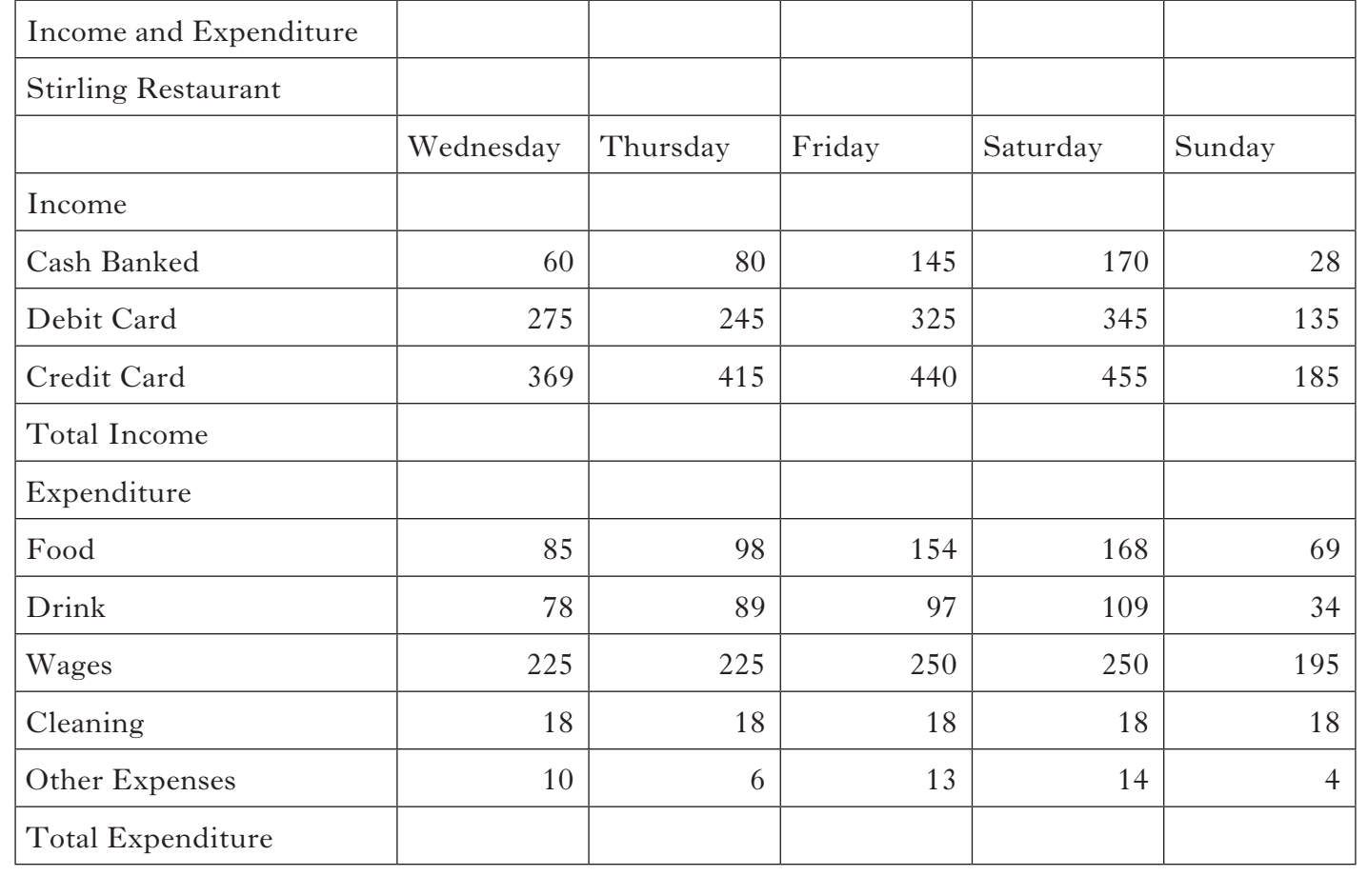

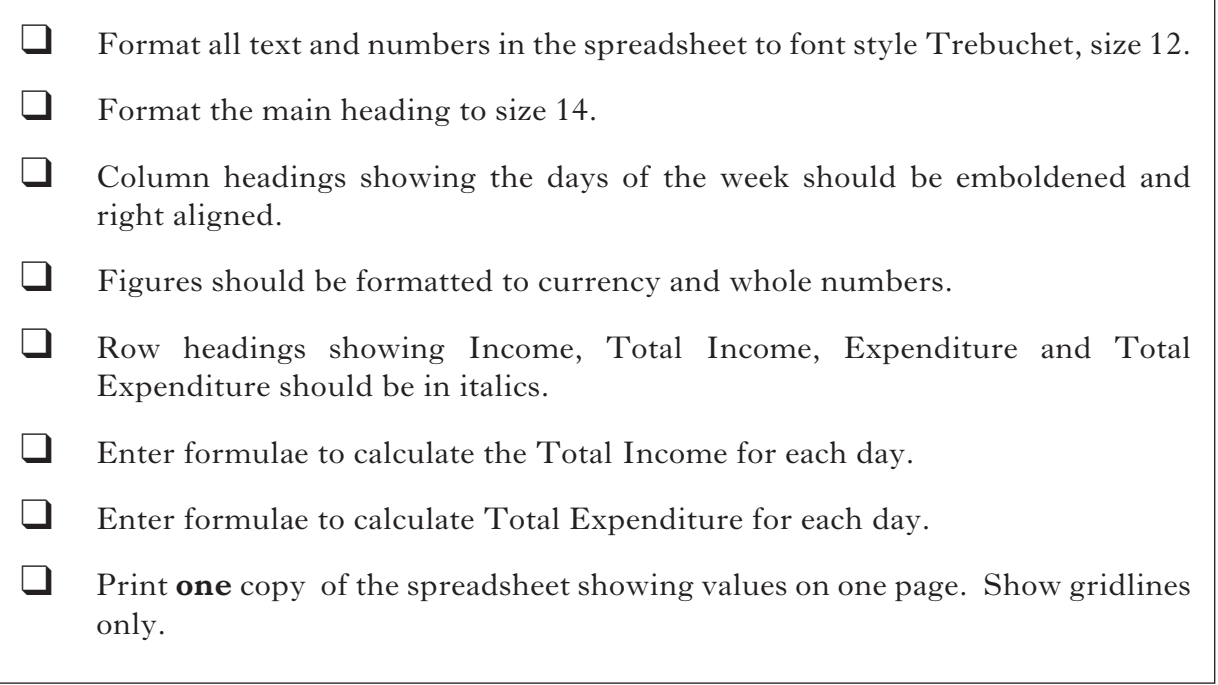

**20**

**[Turn over**

 $\overline{\phantom{0}}$ 

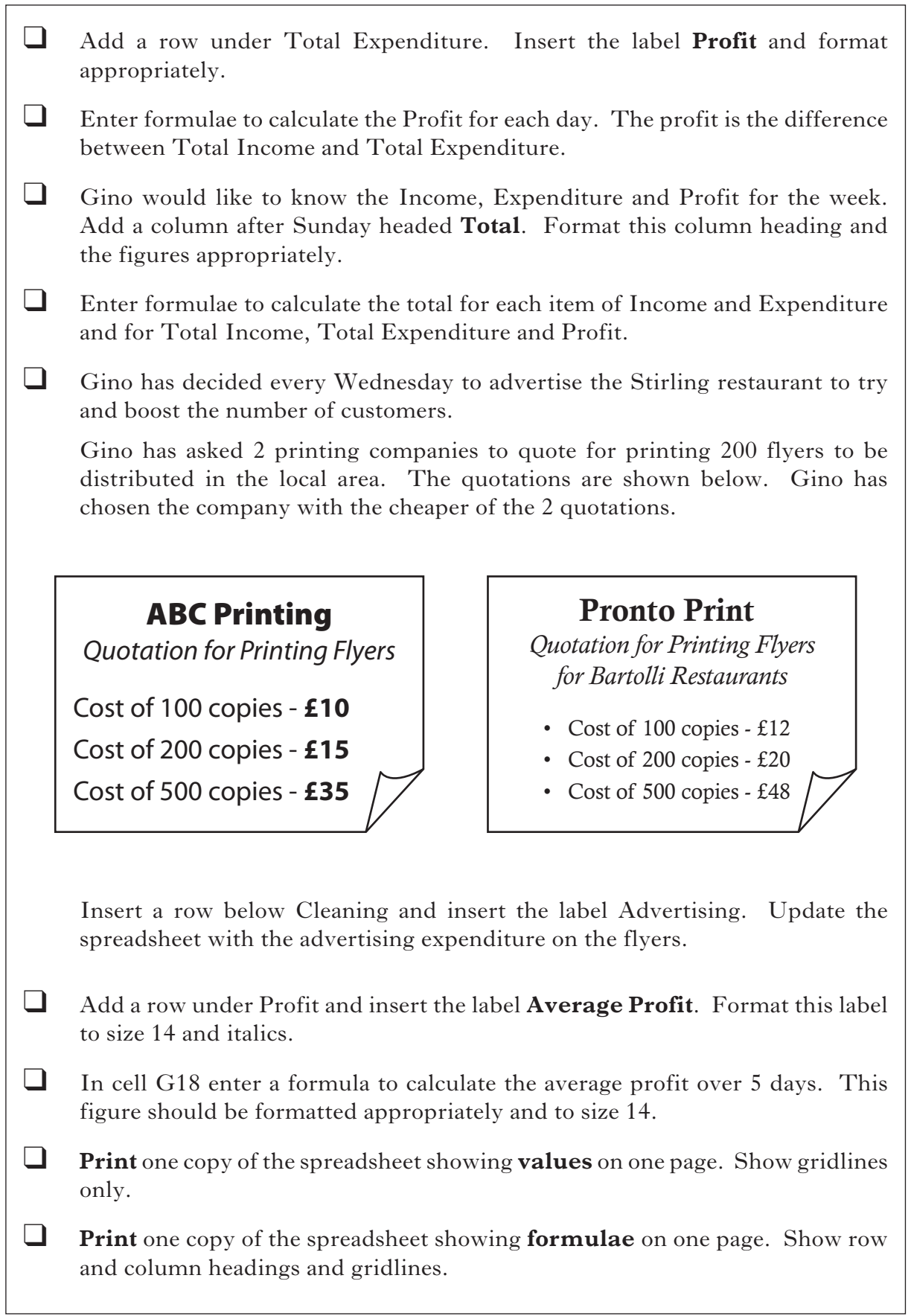

**15**

**6**

You may tick  $(\checkmark)$  each box as you complete the instruction.  $\Box$  Hide rows 4 to 16. ❑ Create a bar chart showing the profit for each day. Use the title **Stirling Restaurant – Profit** □ Print a copy of the chart and data on the same sheet.

**Total (41)**

**[Turn over**

**20**

*Please prepare the following draft itinerary for Hannah Grahamston who is attending the Restaurant Conference. .The workshops I have chosen may give us ideas we can use in our restaurants The itinerary should be printed on . one page .*

*Thanks, Gino*

DRAFF MINERARY FOR (Insert Name)<br>Jo The Restaurant Conference Rivertsank Hord , London Thursday 1 October 2015 0930 hours Registration-tea/coffee available on arrival UC 1100 hours Marketing - What's new Use the flyer on<br>1130 hours Marketing - Workshop 3 Like next page to add<br>1330 hours Marketing - Workshop 2 all the workshop titles 1500 hours Sustainability - Talk by Jo Kingdom on "Psp Up" Restaurants Friday 2 October 2015 Castourer Stek 0930 hours 5 ocial and Digital Media - New Chient Opportunitées 1100 hours Social and Digital Media - Workship 2<br>1200 hours Social and Digital Media - Workship 3 1300 hours Lunch then depart Please confirm by ensuit voyage week the choice<br>of workers to help coine and aim of increasing<br>of workers to help coine be an aim of increasing<br>chart for the Stirling restaurant is a reminder of why<br>we must have the correc

# The Restaurant Conference 2015 1/2 October in the

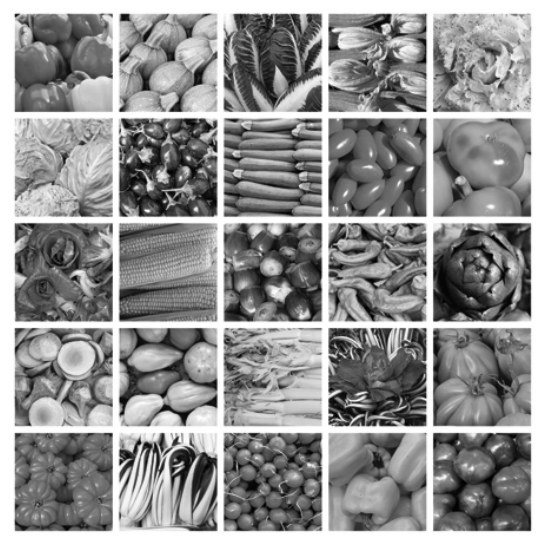

### **WORKSHOPS AVAILABLE**

**1 October - 2015 - Day 1**

**Workshop 1 - Branding** Marketing Director Ethan Young reveals marketing strategies to entice customers to become loyal and to part with their cash.

**Workshop 2 - Informative and Persuasive Advertising** In depth discussion and examples exploring Informative and Persuasive Advertising Techniques including Ethos, Logos and Pathos to encourage first time customers in addition to reminding customers to purchase a service they have previously bought.

#### **Workshop 3 - Out of the Pipeline Promotions**

Discussion focusing on promotions ence in your business? What key by the retailer to the customer to encourage purchases to be made.

# **2 October - 2015 - Day 2**

**Social and Digital Media YOUR BUSINESS Marketing**

#### **Workshop 1 - The Future - Techno Age**

Susie Ling explores the role of social and digital media in brand building and customer engagement.

#### **Workshop 2 - Social Media**

The best way to tell your story is to let key influencers spread it for you! Social publishing means you can publish all of your branded content in one place and share it directly to Twitter, Facebook, Linkedin, Google+ and more, via your own social media newsroom.

#### **Workshop 3 - Success Metrics**

How are you going to determine whether this is actually making a differmeasures will you use to evaluate social media strategy effectiveness?

# **RESTAURANT SOLUTIONS THAT WORK FOR**

Riverbank Hotel, London

This annual gathering is a must-attend event for busness leaders at the heart of the UK eating-out market. A select group of speakers will discuss a range of topics including the latest thinking on sustainability, the investment landscape, brands and consumer growth. For more information on the conference please visit our website.

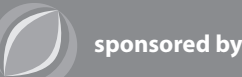

**The restauranteur magazine**

**Book Today - Limited Places Available www.restaurantconference.co.uk to book on line or call Anna Quigley on 01293 456 711** 

**www.restaurantsconference.co.uk** 

**Total (20)**

Read the following and answer the questions **ON THE WORKSHEET PROVIDED.**

### **Question 1**

Study the advert below and answer the questions which follow.

# REQUIRED FOR NEW RESTAURANT! ADMINISTRATION ASSISTANT

@ Bartolli Family Restaurants

Do you have great administration and ICT skills and an ability to use social and digital media?

You will be responsible for supporting the Restaurant Manager. You will be well-organised, hard working and self-motivated. Excellent ICT skills are essential, as is the ability to work quickly and accurately. Previous experience is essential.

17·5 hours per week This position is home based with equipment and support being provided **£10·84 per hour**

For more information contact gino@bartolli.co.uk

- (*a*) Identify **2** qualities that would be included in the person specification of the Administration Assistant, other than those mentioned in the above advert.
- (*b*) Outline **2** benefits to the employee of working from home.
- (*c*) Describe **one** other flexible working practice.

### **Question 2**

Gino has proposed setting up a small office space at the new Stirling restaurant.

State **2** areas covered by the Health and Safety (Display Screen) Regulations 1992.

**2 2 1**

# **Question 3**

 Gino has been made aware of the **2** problems given below and has asked for your advice.

Name the legislation which has not been followed.

- (*a*) Access has been gained to a confidential file.
- (*b*) Graphics have been used on the menus which have been copied directly from the Internet.

**1**

**1**

### **Question 4**

Menus are required for the Stirling restaurant. Gino has left a voicemail today with instructions that 20 copies are to be printed. The menus should be laminated, double sided and in colour and ready for a week today.

 Complete the request form **ON THE WORKSHEET PROVIDED**.

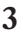

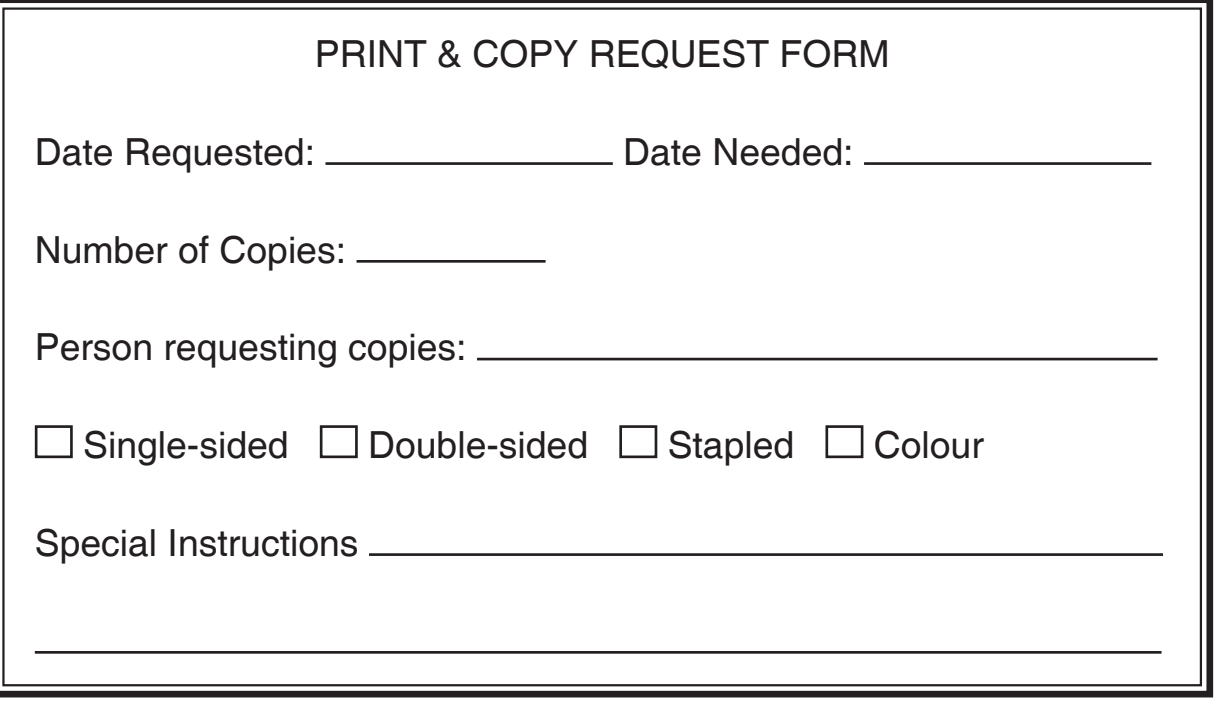

**[Turn over**

**2**

# **Question 5**

Gino is not an ICT expert and a copy of his computer desktop is shown below.

(*a*) Outline **2** improvements to file management that the new Administration Assistant would make.

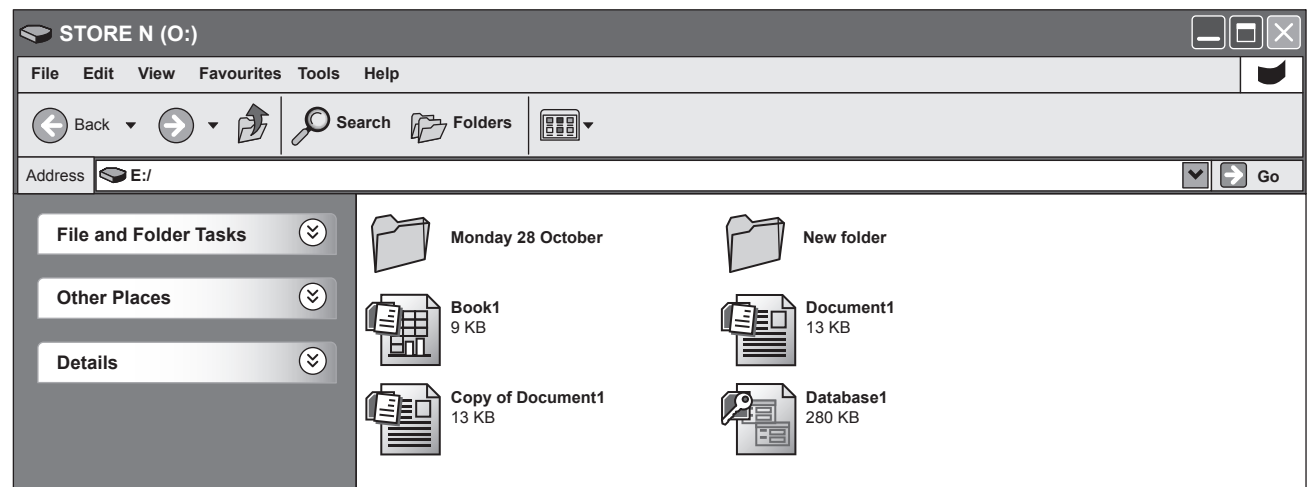

The organisation's website will be updated with Special Offers after the Stirling Manager has attended the Restaurant Conference.

(*b*) Describe **2** advantages to the organisation of using the Internet.

The Restaurant Managers in Edinburgh, Glasgow and Stirling need to hold joint monthly meetings.

(*c*) Name **2** features of an electronic diary that could assist with organising the meetings.

When the restaurant is unexpectedly busy the Manager will need to get in touch with staff and ask them to come into work at short notice.

(*d*) Name **2** different mobile technologies that could be used.

**2**

**2**

**Total (20)**

[*END OF QUESTION PAPER*]

**[BLANK PAGE]**

**DO NOT WRITE ON THIS PAGE**

# ACKNOWLEDGEMENT

Task 3 – vhpfoto/shutterstock.com Malgorzata Kistryn/shutterstock.com

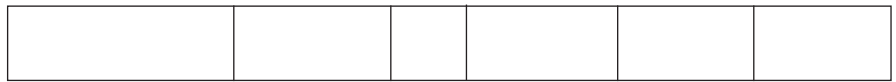

# **X214/10/11**

NATIONAL QUALIFICATIONS 2015

WEDNESDAY, 29 APRIL 9.00 AM – 10.45 AM

ADMINISTRATION INTERMEDIATE 1 Worksheet for Task 4

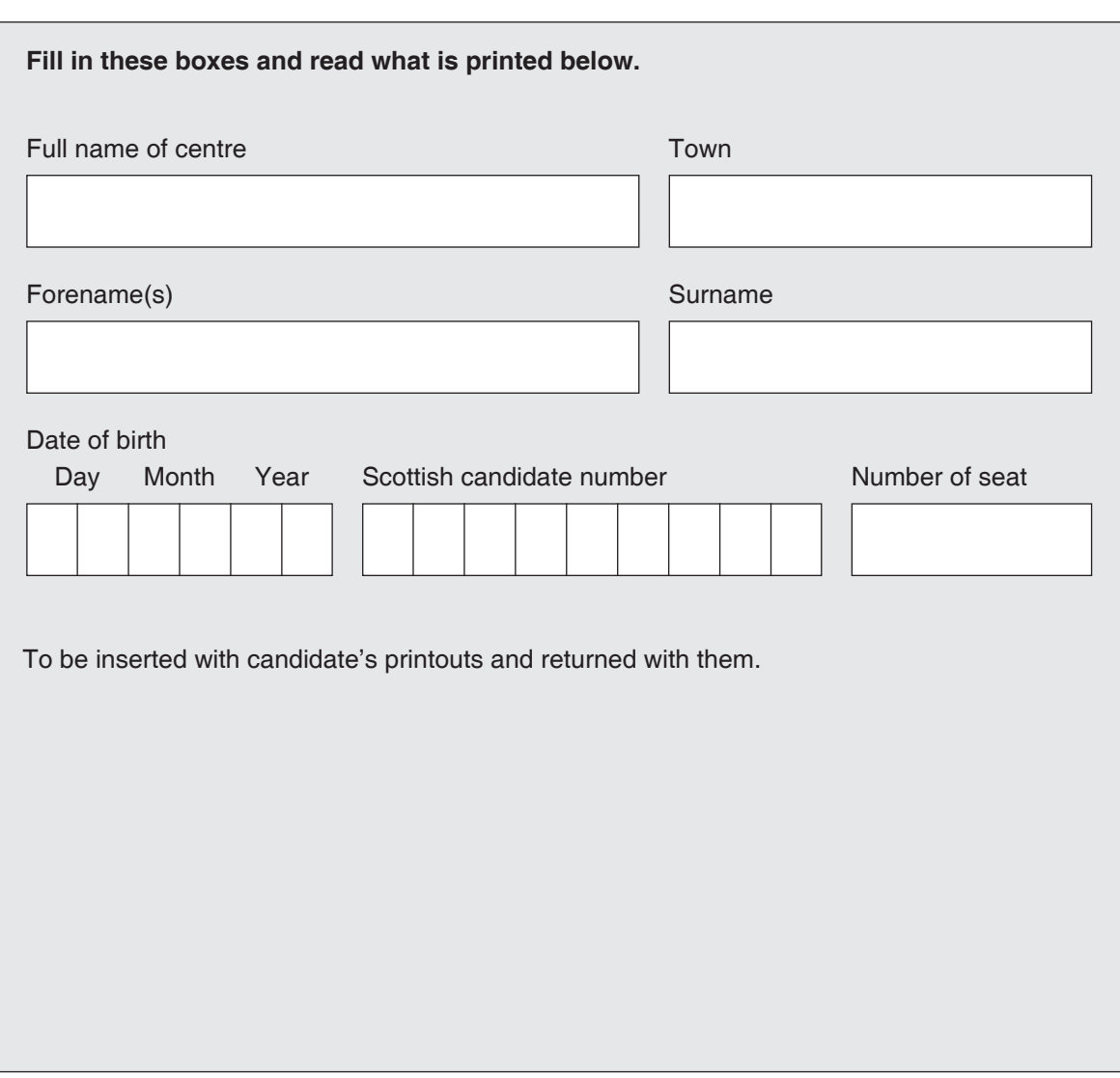

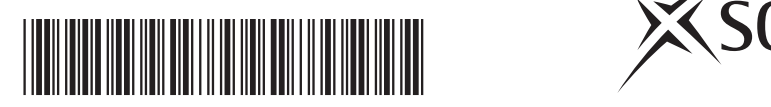

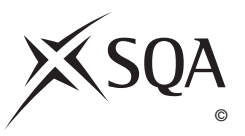

### **WORKSHEET—TASK 4**

Read the following and answer the questions which follow.

#### **Question 1**

Study the advert below and answer the questions which follow.

# REQUIRED FOR NEW RESTAURANT! ADMINISTRATION ASSISTANT @ Bartolli Family Restaurants Do you have great administration and ICT skills and an ability to use social and digital media? You will be responsible for supporting the Restaurant Manager. You will be well-organised, hard working and self-motivated. Excellent ICT skills are essential, as is the ability to work quickly and accurately. Previous experience is essential. 17·5 hours per week

This position is home based with equipment and support being provided **£10·84 per hour**

For more information contact gino@bartolli.co.uk

(*a*) Identify **2** qualities that would be included in the person specification of the Administration Assistant, other than those mentioned in the above advert.

(*b*) Outline **2** benefits to the employee of working from home.

(*c*) Describe **one** other flexible working practice.

**2**

**2**

**1**

### **Question 2**

Gino has proposed setting up a small office space at the new Stirling restaurant. State **2** areas covered by the Health and Safety (Display Screen) Regulations 1992.

*Marks*

### **Question 3**

 Gino has been made aware of the **2** problems given below and has asked for your advice.

Name the legislation which has not been followed.

- (*a*) Access has been gained to a confidential file.
- (*b*) Graphics have been used on the menus which have been copied directly from the Internet.

**1**

**[Turn over**

# **Question 4**

 Menus are required for the Stirling restaurant. Gino has left a voicemail today with instructions that 20 copies are to be printed. The menus should be laminated, double sided and in colour and ready for a week today.

Complete the request form below.

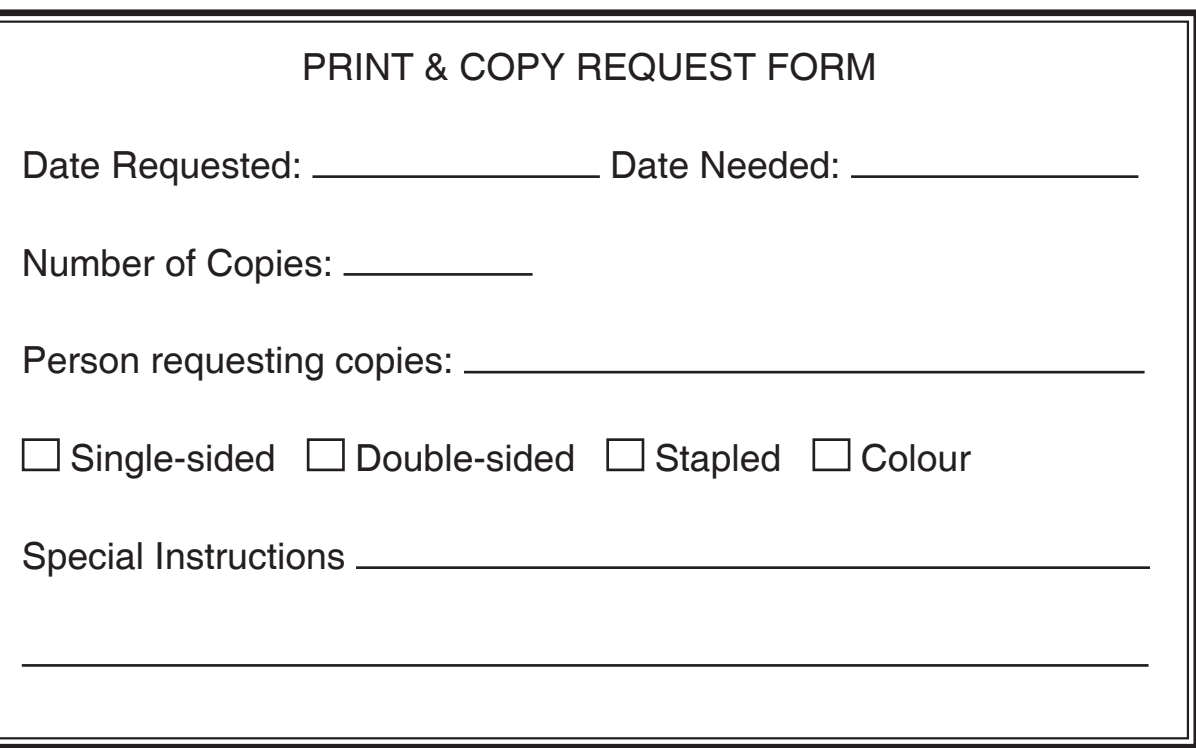

**3**

**[Turn over for Question 5 on** *Page six*

**DO NOT WRITE ON THIS PAGE**

### **TASK 4 (continued)**

### **Question 5**

Gino is not an ICT expert and a copy of his computer desktop is shown below.

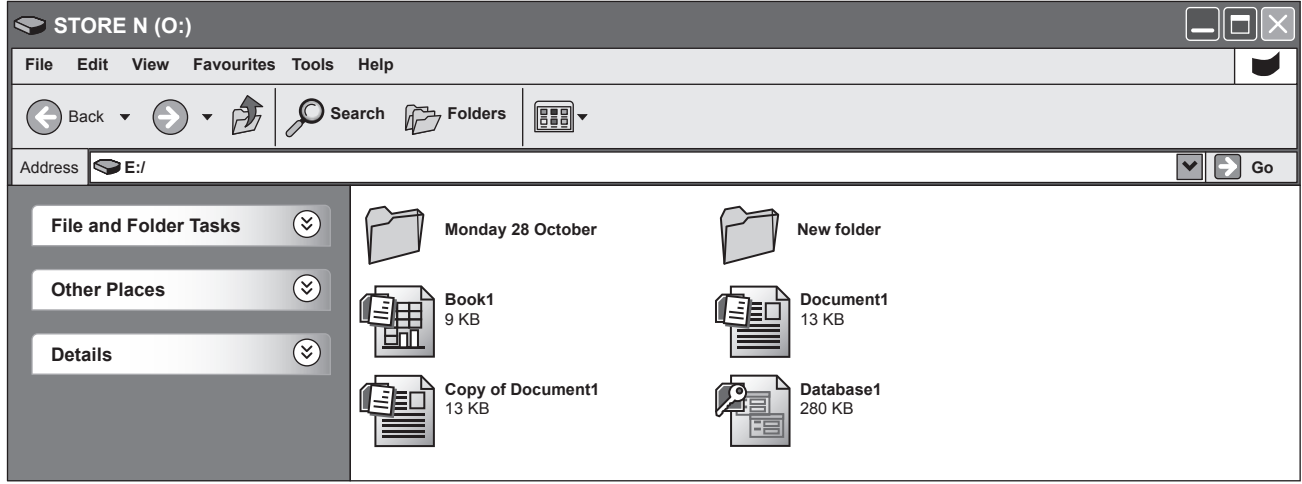

(*a*) Outline **2** improvements to file management that the new Administration Assistant would make.

 The organisation's website will be updated with Special Offers after the Stirling Manager has attended the Restaurant Conference.

(*b*) Describe **2** advantages to the organisation of using the Internet.

 The Restaurant Managers in Edinburgh, Glasgow and Stirling need to hold joint monthly meetings.

(*c*) Name **2** features of an electronic diary that could assist with organising the meetings.

**2**

# **Question 5 (continued)**

When the restaurant is unexpectedly busy the Manager will need to get in touch with staff and ask them to come into work at short notice.

(*d*) Name **2** different mobile technologies that could be used.

**2**

# **Total (20)**

# [*END OF QUESTION WORKSHEET*]

**[BLANK PAGE]**

**DO NOT WRITE ON THIS PAGE**

# **X214/10/21**

NATIONAL 2015

WEDNESDAY, 29 APRIL 9.00 AM – 10.45 AM QUALIFICATIONS

ADMINISTRATION INTERMEDIATE 1 Instructions to Teachers/ Lecturers

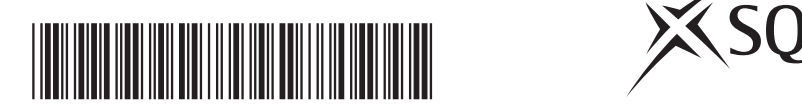

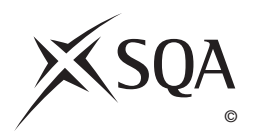

### **Instructions to Teachers/Lecturers**

**Prior to the examination the following files require to be created and saved using the file names indicated. This will enable the candidate to access the required information to complete the tasks.** 

### **Teachers and lecturers should ensure that candidates CANNOT access the files prior to the examination.**

Housestyle is acceptable for all documents. Ensure all data is **accurate**.

Any suitable font may be used. Margins should be set as per housestyle unless otherwise indicated.

### **BARTOLLIDB** — a database file

- **Note 1**: Candidates may use the calculator function on their PC if they are familiar with it, or a hand-held calculator. The hand-held calculator must conform to Scottish Qualifications Authority guidelines.
- **Note 2**: If the question paper necessitates, candidates may have access to a calendar, either an electronic or paper copy.
- **Note 3**: On the date of the examination you are required to send printouts of the prepared files to the Scottish Qualifications Authority. These should be submitted, by the Invigilator, along with the candidates' printouts in **each** return envelope.

# **FILENAME: BARTOLLIDB**

Key in the following database.

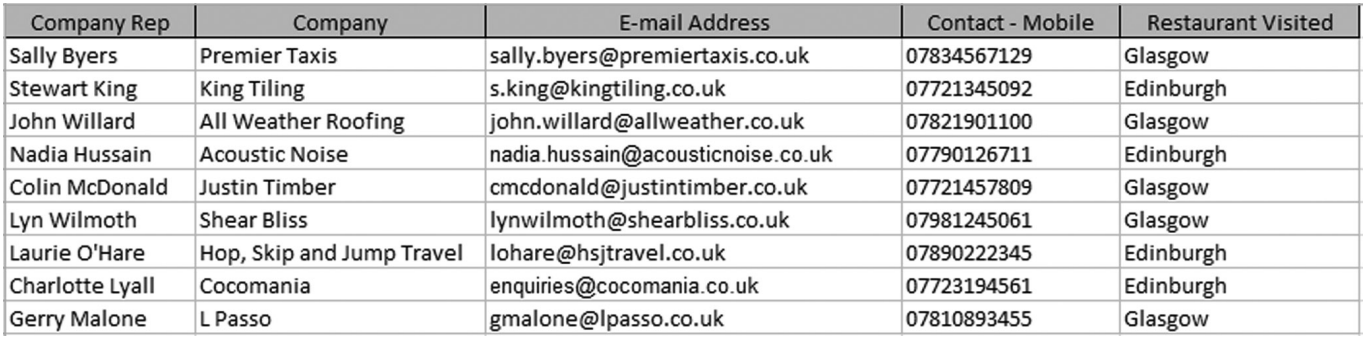

# [*END OF INSTRUCTIONS TO TEACHERS/LECTURERS*]

**[BLANK PAGE]**

**DO NOT WRITE ON THIS PAGE**